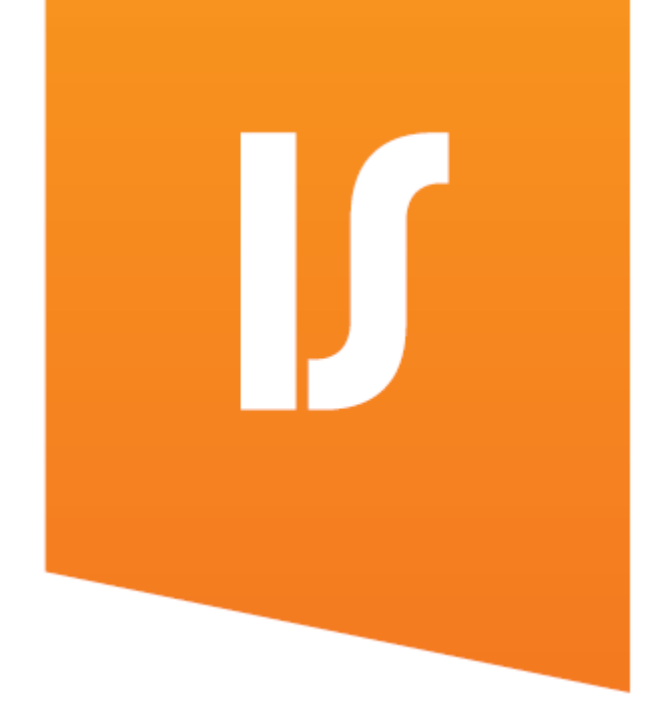

# **Inobiz Integration Server**

**Integrate with your Business Partners (B2B/EDI), Applications (A2A/EAI), REST API, Cloud/Saas and Data/Database in one comprehensive solution.** 

In Inobiz IS operating environment, you can configure flows to receive, convert and transmit data and monitor all traffic. It is a flexible,scaleable and yet powerful data-integration platform supporting a wide range of protocols.

With Inobiz Integration Server software, an organization can quickly get started with their integration projects and then the installation will run without interruption.

Inobiz IS can easily administer communications and conversions of critical business information. An installation of Inobiz IS can handle everything from single messages within the company to hundred of thousands of messages from hundreds of senders and recipients every day.

### **Inobiz IS Strengths**

Inobiz IS can be modified and extended as your organization changes. The functionality and capacity can grow with your needs.

It is the customized programming language EDI-C that makes Inobiz IS one of the fastest Integration Server Solutions, both in performance and implementation time.

An operating environment with powerful routing that is easy to configure. By setting up routing rules, you can redirect messages to the correct integration flows.

Graphical Routing makes it clear and simple. Routing rules are set up in Inobiz IS Admin and use the same tree structure for format conversion as in Inobiz DS.

## **Supported communication protocols:**

Inobiz IS supports a wide range of communication protocols:

- HTTP(s)
- Web Services (SOAP, REST API)
- X.400/IPM/X.435
- MAIL SMTP/POP3
- (s)FTP(s)
- Websphere MQ
- MS MQ
- File system (local/network)
- SQL
- AS2 (option)
- OFTP/OFTP2 (option)

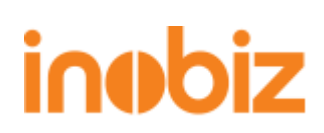

## **Inobiz Integration Server**

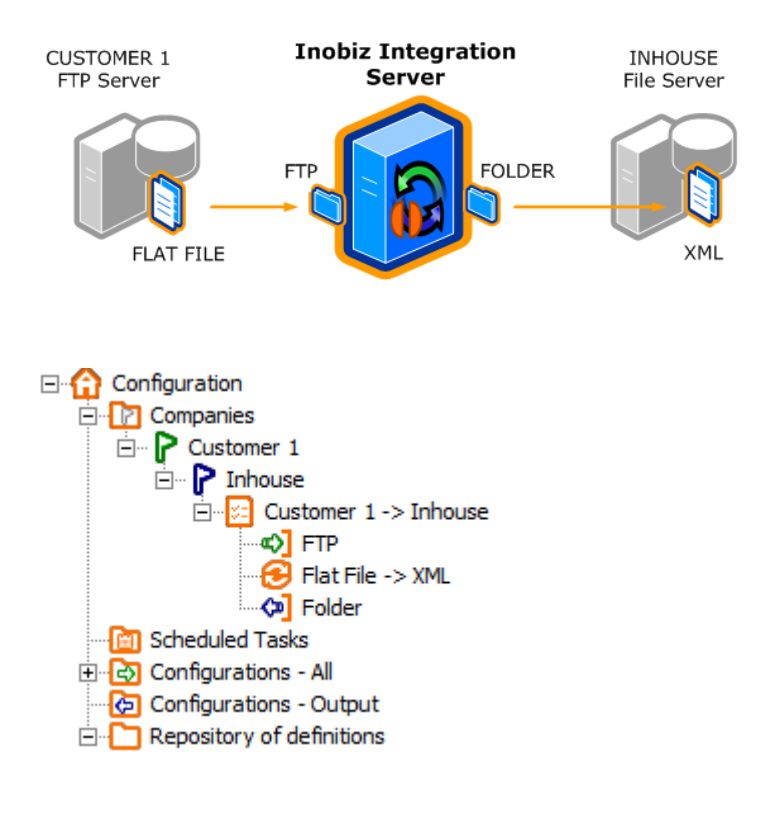

#### **Inobiz - ADMIN**

All configuration, as well as the setting of flows and integrations, is done with the management program Inobiz IS Admin. A typical integration flow can look like the image.

In this case, an FTP adapter downloads a flat file from a client's FTP server. The flat file is then converted in the integration engine to an XML file. The XML file is then transported onward to a folder on the company's internal server.

When you set up flows in Inobiz IS Admin, you work in a visual environment that gives a clear overview of your integration. The illustration shows how the above mentioned flow looks in Inobiz IS Admin.

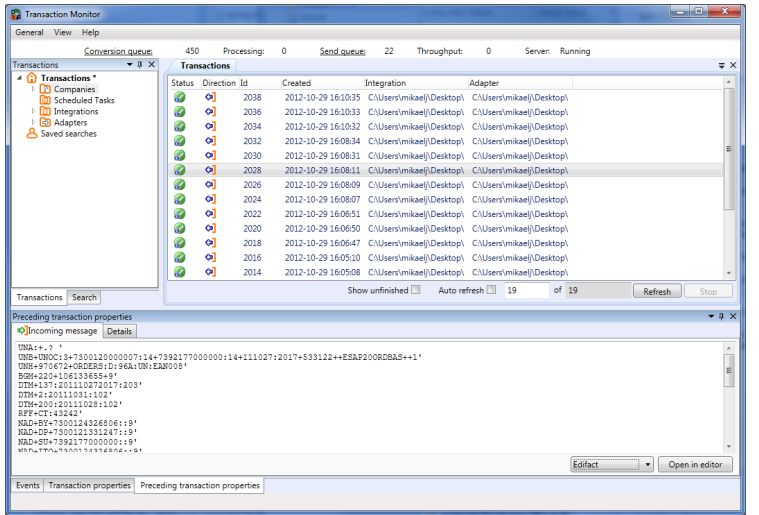

#### **Transaction Monitor**

Inobiz TM is a monitoring program where you can see all the events and transactions. Here you can also see the transaction history, logs, error messages and server status. The picture below shows the transaction history for the integration flow in Inobiz TM.

WebTM is a webbased portal for userdefined monitoring.

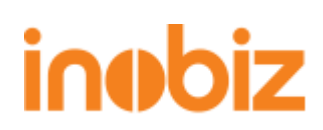

# **Inobiz Integration Server**

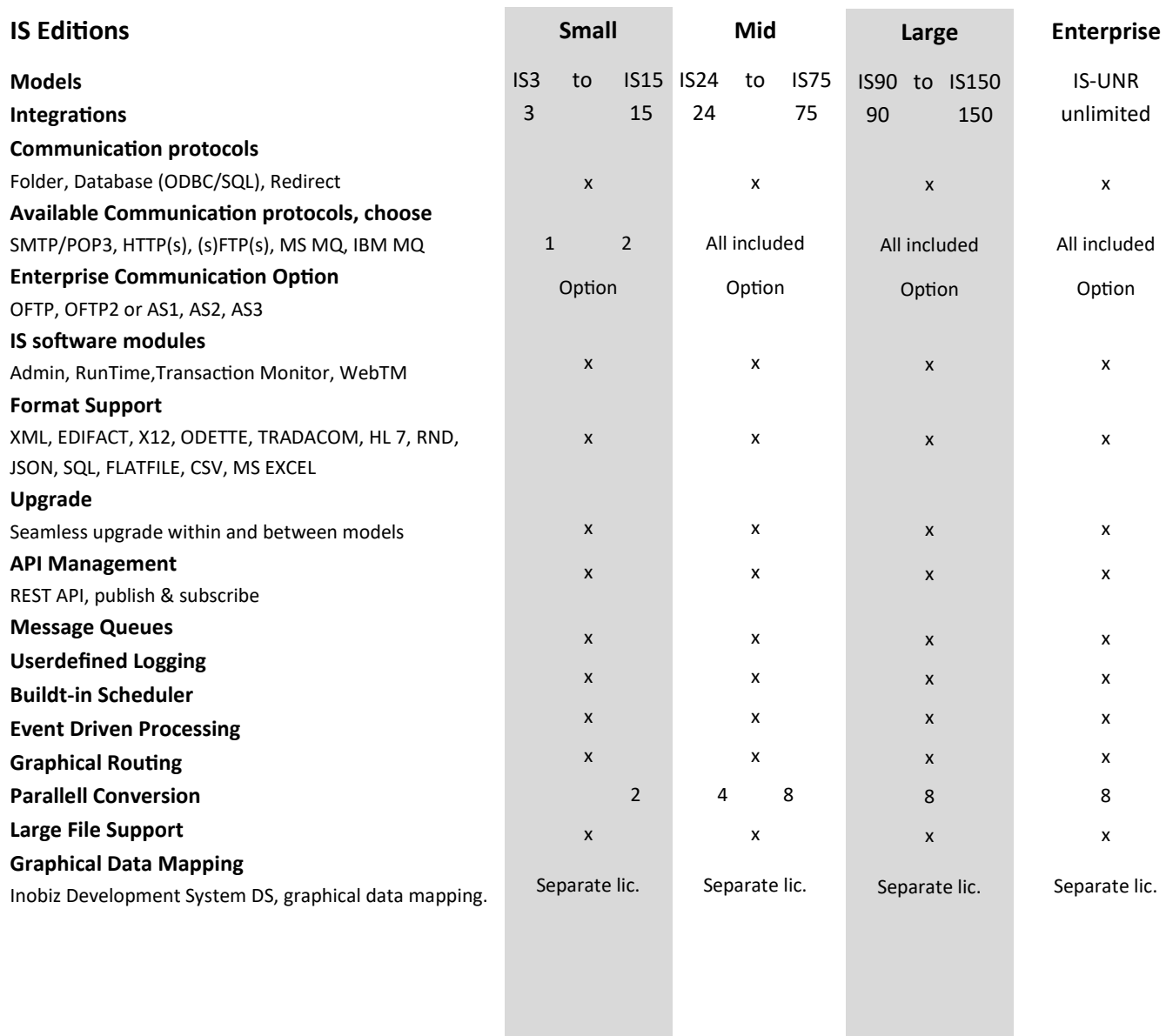

#### System Requirement

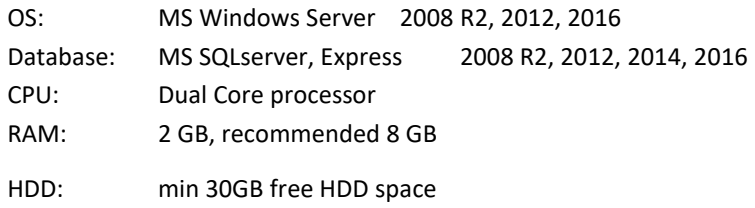

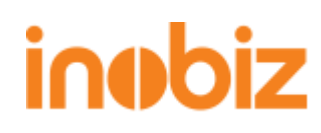